<span id="page-0-0"></span>**AutoCAD Crack Download [32|64bit]**

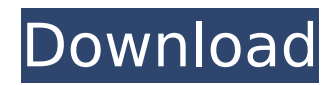

# **AutoCAD Crack+ Product Key Download [March-2022]**

AutoCAD begins with the initial software splash screen when it first starts. This splash screen can be configured in the Options dialog box of the main menu bar. AutoCAD has two types of output. Vector graphics are drawn with lines, curves, and other geometric figures; shapes are drawn in the same way. Both the output types may be rasterized and displayed on a computer screen. This example uses vector graphics. The main menu bar has four tabs for AutoCAD: Home, Drawing, Drafting, and Preferences. AutoCAD allows a user to zoom in and out on objects, the image can be rotated in any direction, and the drawing area can be resized to fit the image to be designed. To change the view, use the View menu or click on the Zoom/Pan button. The Draw toolbar contains all the most frequently used tools. After a user clicks on the Zoom/Pan button, the drawing area will zoom to the selected level. This feature may be disabled in the Preferences. To zoom in, double-click on an object, and click on an object to zoom out. The Zoom tool is normally found in the toolbox, but it can be added to the drawing toolbar. The object can be moved to any location on the canvas by clicking-and-dragging. The user can rotate the object by using the Rotate tool. The user can rotate the canvas as well by using the Rotate tool. The user can rotate the canvas by using the mouse or rotate the canvas via the Transform menu. To rotate the image in any direction, click-and-drag with the Rotate tool. To rotate the canvas as well, the user can rotate the canvas via the Transform menu. Use the Select tool to select an object in the drawing. Use the Offset tool to offset a selection around the selection by the specified distance. The Shape menu includes several tools that help the user create basic shapes. Tools that rotate, draw, delete, or scale shapes are found in the Drawing menu. Use the Align command to align the canvas to a nearby shape. Use the Object menu to create shapes. Use the Array menu to create a shape with multiple points in one click. Use the Extend tool to extend a line or polyline. Use the Ext

## **AutoCAD Crack+**

File management Versions of AutoCAD Free Download prior to 2007 did not have a File Manager but used command line to work with the file system. The file system has since been expanded to support drag and drop in the Windows file system. In addition to managing the files in the current working directory, the user can specify any folder to manage. The user can open, edit, close, print, write, or any of the other management activities on a document without having to be in the document. In the classic View menu, this is called "Open Document". In AutoCAD Crack 2007, it is called "Open". AutoCAD can use the Windows Explorer File Manager to perform file management. The user can drag and drop files on and off the drawing window. The user can also manage files with the Windows Explorer standard file manager. The Windows Explorer standard file manager can manage and view files in a number of different file systems. For example, the Windows Explorer can manage files stored on a disk drive, a CD, an external storage device connected by a USB port or over a network. File information The first version of AutoCAD which used the Windows file system was AutoCAD for Windows NT. Prior to AutoCAD, AutoCAD R14, AutoCAD LT and AutoCAD R16 used the RTF file format with a file extension of rtf. With AutoCAD, the file format was changed to an XML file with an extension of dxf, and the original file name has become hidden. AutoCAD's predecessor, AutoCAD LT for Windows NT, supported both formats. File types The following file types are supported by the AutoCAD platform. \*.dwg : Drawings \*.dxf : Geometry, imported and natively created drawings \*.dwgw : Pages of drawings \*.dwgs : Plates of drawings \*.dwz : DWG drawings exported to PDF \*.pdf : PDF documents \*.dwgx : AutoCAD XML drawings \*.wdx : Word Drawing files \*.dwtx : Transport Text files (e.g. CAD import) \*.wt\* : AutoCAD Template files (e.g. CAD import) \*.tx\* : Transport Text files (e.g. CAD import) \*.ai : Adobe Illustrator® Files \*.eps : Adobe Illustrator® EPS files ca3bfb1094

## **AutoCAD Free Registration Code X64**

Install Microsoft Silverlight The registration code Go to Developer Center Click on Get Product Key Wait until you receive the code Uninstall Autocad and uninstall Autodesk Autocad Selective enhancement of somatosensory evoked potentials in migraine. Migraine has been associated with cortical hyperexcitability. Hyperexcitability may manifest as abnormal physiological responses, such as abnormal sensory processing. The purpose of this study was to assess electrophysiological evidence for sensory processing abnormality in migraine. The study examined the motor, sensory and attentional components of somatosensory evoked potentials (SEPs) in migraine. Three types of SEPs were recorded in 25 migraine subjects, 15 healthy controls and 10 individuals with other primary headache syndromes. Recordings were made from the scalp during focal electrical stimulation (Cz/Pz) of the first (BA 3) and second (BA 1) somatosensory cortex (S1). In the primary motor cortex (M1), responses to electrical stimulation of the median nerve (conduction block) and transcranial magnetic stimulation (TMS) of the motor cortex (motor evoked potentials [MEPs]) were recorded. The patients were selected from the headache clinic and the control group consisted of healthy volunteers. Migraine subjects demonstrated a significantly larger cortical silent period (CSP) in the contralateral (nonmigraine) hemisphere. Migraine subjects demonstrated a significant increase in amplitude of the N20 wave of the SEPs in the ipsilateral (migraine) hemisphere, compared with the control group. Motor responses recorded in the M1 and the motor cortical silent period did not differ between the migraine and control groups. Abnormalities in sensory processing are demonstrated in migraine with onset in the later stages of the CSP, which has been suggested to be a measure of inhibitory control. This is the first electrophysiological study to demonstrate that the sensory processing is abnormal in migraine.Cleavage of an envelope protein expressed in Aujeszky's disease virus. The envelope glycoprotein (E) of the pathogenic Aujeszky's disease virus (ADV) contains the immunodominant haemagglutinin epitopes A and B. Whereas haemagglutinin A and B are cleaved by a furin-like enzyme between amino acid positions T-K and L-I, respectively

#### **What's New in the?**

Incorporate data into drawings by connecting AutoCAD objects directly to data sources like Excel, Access or Python. (video: 1:43 min.) Simplify your drawings with the introduction of editable dimensions. (video: 2:01 min.) Uncover and spot hidden errors in your drawings using enhanced error checking and the 3D sidekick. (video: 1:27 min.) Newly expanded 2D objects – including plumb, arc, ruler, and angle – are easier to understand and use. (video: 2:01 min.) Build entire rooms and sections with the introduction of multi-room objects. (video: 1:22 min.) Create flexible tables and graph paper with our new "Tables" and "Graph Papers" templates. Graph and table controls have a new animation feature that makes them easier to use. (video: 2:15 min.) Inactive dimension labels appear dimmed, and can now be updated on a "repaint" request. New drawing tools are available in the Insert tab: the Grab tool, the Select tool, and the Transform tool. New interactive process design tool: you can now create a custom command within AutoCAD for any process step within an interactive process. (video: 1:43 min.) View your DGN files in a new user interface format that is more intuitive and modern. Scale your drawings to any size. Simplify drawing scales with the introduction of user-defined scales. Draw objects larger and more naturally with a new layout engine. A new tool is available to help you customize your screen so it better fits your use cases. The new popup menu is now more responsive and easier to use. Draw objects with more precision and accuracy with the new snap mode. Structure-based search is now available in the Create tab. Create and save multiple drawings with improved support for using named sheets. Graphical prompts are available for all actions. Excel 2013 files are now supported in all parts of AutoCAD. Improved support for CNAME

"google.com" records. Find all referenced files by clicking on the dotted line between two objects. Rename and share AutoCAD drawings. Excel attachments are now supported in email messages. Improved support for a

#### **System Requirements:**

Game Overview: Warcraft III: Reforged is the second expansion pack to Blizzard's acclaimed strategy game, Warcraft III. A standalone game, Warcraft III: Reforged will feature many of the units and heroes that appeared in Warcraft III, but with many updated units and with a fresh new storyline. Warcraft III: Reforged includes new battlefields, heroes, and units. The Reforged expansion also introduces new mechanics and features, many of which have been tailored to the game's Steam platform. In

Related links:

<http://newsafrica.world/?p=45597> <http://it-labx.ru/?p=89225> <http://www.demomaster.co.uk/wp-content/uploads/2022/07/farphi.pdf> <http://buyzionpark.com/?p=52052> <https://careersguruji.com/autocad-crack-activation-code-x64/> <https://engagementlandschaft.de/wp-content/uploads/2022/07/AutoCAD-20.pdf> <https://xn--80aagyardii6h.xn--p1ai/autocad-9757-127999/> <http://www.drbonesonline.com/?p=16191> [https://maithai-massage.cz/wp](https://maithai-massage.cz/wp-content/uploads/2022/07/AutoCAD_Crack___Free_License_Key_Free_Download.pdf)content/uploads/2022/07/AutoCAD\_Crack Free\_License\_Key\_Free\_Download.pdf <https://rebon.com.co/autocad-free-x64/> <http://dichvuhoicuoi.com/wp-content/uploads/2022/07/uraidor.pdf> <https://abckidsclub.pl/autocad-crack-free-2022/> <https://xtc-hair.com/autocad-full-version-download/> <https://www.distributorbangunan.com/autocad-23-0-crack-with-registration-code-3264bit-2022-latest/> [/wp-content/uploads/2022/07/AutoCAD-27.pdf](#page-0-0) <https://dragalacoaching1.com/autocad-22-0-crack-keygen-for-lifetime-latest/> <https://www.travelrr.com/autocad-19-1-crack-with-license-code/> [https://kjvreadersbible.com/wp-content/uploads/2022/07/AutoCAD\\_Crack\\_3264bit.pdf](https://kjvreadersbible.com/wp-content/uploads/2022/07/AutoCAD_Crack_3264bit.pdf) <https://grupobmt.com/autocad-crack-activator-win-mac-march-2022/> <http://buzhompro.com/?p=6185>